## Package 'ggbraid'

May 17, 2022

Title Braid Ribbons in 'ggplot2' Version 0.2.2 Description A new stat, stat\_braid(), that extends the functionality of geom\_ribbon() to correctly fill the area between two alternating lines (or steps) with two different colors, and a geom, geom\_braid(), that wraps geom\_ribbon() and uses stat\_braid() by default. URL <https://nsgrantham.github.io/ggbraid/>, <https://github.com/nsgrantham/ggbraid/> BugReports <https://github.com/nsgrantham/ggbraid/issues/> License MIT + file LICENSE **Depends** R  $(>= 3.4.0)$ **Imports** ggplot2  $(>= 3.0.0)$ Suggests rmarkdown, knitr, scales, readr, dplyr, tidyr, ggtext, glue, hms Encoding UTF-8 LazyData true RoxygenNote 7.1.2 VignetteBuilder knitr NeedsCompilation no Author Neal Grantham [aut, cre] Maintainer Neal Grantham <neal@nsgrantham.com> Repository CRAN Date/Publication 2022-05-17 10:40:02 UTC

### R topics documented:

<span id="page-0-0"></span>Type Package

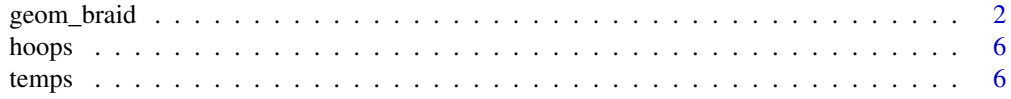

#### <span id="page-1-0"></span>**Index** [8](#page-7-0) **8**

#### Description

geom\_braid() is an extension of geom\_ribbon() that uses stat\_braid() to correctly fill the area between two alternating series (lines or steps) with two different colors.

#### Usage

```
geom_braid(
  mapping = NULL,
 data = NULL,
 position = "identity",
  ...,
 method = NULL,na.rm = NA,
  show.legend = NA,
  inherit.aes = TRUE
\mathcal{L}stat_braid(
  mapping = NULL,
 data = NULL,
  geom = "braid",
 position = "identity",
  ...,
 method = NULL,
 na.rm = NA,
  show.legend = NA,
  inherit.aes = TRUE
\mathcal{L}
```
#### Arguments

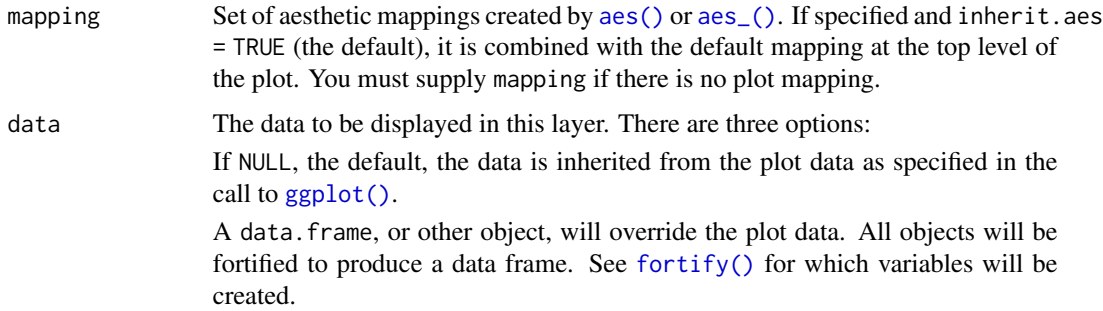

<span id="page-2-0"></span>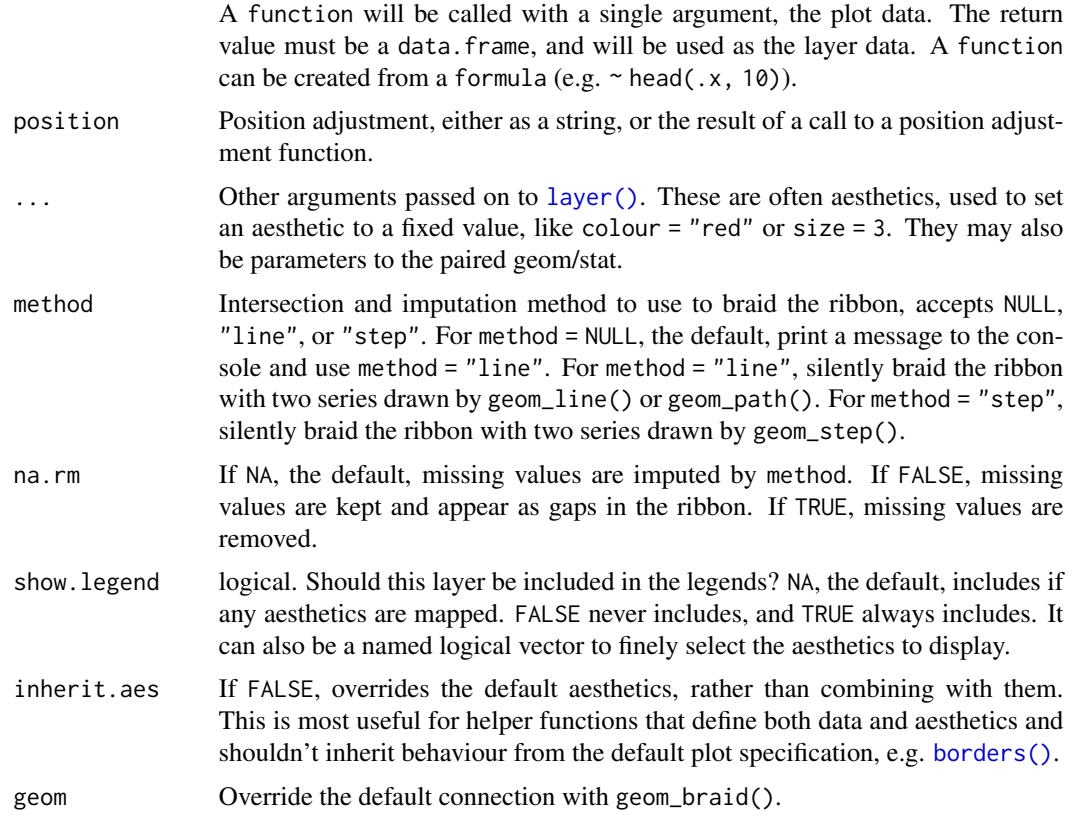

#### Value

A ggplot2 layer that can be added to a plot created with ggplot().

#### Examples

```
library(ggplot2)
```

```
# To demonstrate the features of `geom_braid()` we'll use a subset of the
# `txhousing` dataset from ggplot2.
tx_long <- with(txhousing, txhousing[city %in% c("Dallas", "Austin"), ])
tx\_long \leftarrow with(tx\_long, tx\_long[date >= 2008, ])tx_long <- subset(tx_long, select = c(date, city, inventory))
tx_wide <- data.frame(
  date = with(tx_long, date[city == "Dallas"]),
  dallas = with(tx_long, inventory[city == "Dallas"]),
  austin = with(tx_long, inventory[city == "Austin"])
\mathcal{L}tx\_wide < - with(tx\_wide, tx\_wide[date >= 2008, ])p <- ggplot(tx_long, aes(date))
```

```
p + geom\_line(aes(y = inventory, linetype = city))# Use `geom_braid()` to draw a ribbon between the two lines, just as we would
# with `geom_ribbon()`.
p +geom\_line(aes(y = inventory, linetype = city)) +geom_braid(aes(ymin = austin, ymax = dallas), data = tx_wide, alpha = 0.3)
# Now fill the ribbon between the two series with different colors depending
# on which series is over or under the other. Do so by mapping any of the
# following to the `fill` aesthetic:
# `austin < dallas`
# `austin > dallas`
# `austin <= dallas`
# `austin >= dallas`
p +
 geom\_line(aes(y = inventory, linetype = city)) +geom_braid(
   aes(ymin = austin, ymax = dallas, fill = austin > dallas),
   data = tx\_wide,method = "line",
   alpha = 0.6\lambda# Alternatively, map `after_stat(braid)` to `fill` which will apply
# `ymin < ymax` by default, in this case `austin < dallas`
p +
 geom\_line(aes(y = inventory, linetype = city)) +geom_braid(
   aes(ymin = austin, ymax = dallas, fill = after_stat(braid)),
   data = tx\_wide,method = "line",
   alpha = 0.6\lambda# To braid a ribbon with two series drawn with `geom_step()`, use
# `method = "step"` in `geom_braid()`.
p +
 geom\_step(aes(y = inventory, linetype = city)) +geom_braid(
   aes(ymin = austin, ymax = dallas),
   data = tx_wide,
   method = "step",
   alpha = 0.3)
p +
 geom\_step(aes(y = inventory, linetype = city)) +geom_braid(
   aes(ymin = austin, ymax = dallas, fill = austin < dallas),
   data = tx\_wide,method = "step",
   alpha = 0.6
```
)

```
# How does `geom_braid()` handle missing values? Let's replace some existing
# values with `NA`s to demonstrate.
set.seed(42) # for reproducibility
tx_long[sample(1:nrow(tx_long), 20), "inventory"] <- NA
tx_wide <- transform(tx_wide,
 dallas = with(tx_long, inventory[city == "Dallas"]),
 austin = with(tx_long, inventory[city == "Austin"])
)
p <- ggplot(tx_long, aes(date))
p + geom_line(aes(y = inventory, linetype = city), na.rm = TRUE)
# If `na.rm = NA`, the default, `geom_braid()` imputes missing values that
# occur between observations in a series.
p +
 geom_line(aes(y = inventory, linetype = city), na.rm = TRUE) +
 geom_braid(
   aes(ymin = austin, ymax = dallas, fill = austin < dallas),
   data = tx\_wide,method = "line",
   alpha = 0.6)
# If `na.rm = FALSE`, `geom_braid()` keeps the missing values and portrays
# them as gaps in the ribbon.
p +geom\_line(aes(y = inventory, linetype = city), na.rm = TRUE) +geom_braid(
   aes(ymin = austin, ymax = dallas, fill = austin < dallas),
   data = tx\_wide,method = "line".alpha = 0.6,
   na.rm = FALSE
 \lambda# If `na.rm = TRUE`, `geom_braid()` removes the missing values. However,
# because this removes rows in 'tx_wide' where only one of 'austin' and
# `dallas` may be missing, the resulting ribbon will likely not match the
# lines drawn with `geom_line()` using `tx_long`.
p +geom\_line(aes(y = inventory, linetype = city), na.rm = TRUE) +geom_braid(
   aes(ymin = austin, ymax = dallas, fill = austin < dallas),
   data = tx_wide,
   method = "line",
   alpha = 0.6,
   na.rm = TRUE
```

```
\mathcal{L}# Happy braiding!
```
hoops *NBA Finals Game*

#### Description

A dataset containing the points scored during Game 1 of the 2018 National Basketball Association (NBA) Finals on May 31, 2018 between the Golden State Warriors and the Cleveland Cavaliers.

#### Usage

hoops

#### Format

A data frame (specifically a tbl\_df) with 129 rows and 3 variables:

time Game time

team Golden State Warriors (GSW) or Cleveland Cavaliers (CLE)

points Points scored, either 1, 2, or 3 (or 0, only in cases to mark the start and end of the game)

#### Examples

hoops

temps *Average Daily Temperatures*

#### Description

A dataset containing daily average temperatures of New York and San Francisco in 2021 as recorded by the US National Weather Service (NWS) at weather.gov.

#### Usage

temps

#### Format

A data frame (specifically a tbl\_df) with 730 rows and 3 variables:

city New York or San Francisco

date Date in YYYY-MM-DD format

avg Average temperature in degrees Fahrenheit (°F) rounded to the nearest half degree

<span id="page-5-0"></span>6 temps and the contract of the contract of the contract of the contract of the contract of the contract of the contract of the contract of the contract of the contract of the contract of the contract of the contract of th

#### temps  $\sim$  7

#### Details

It is difficult to pull data from the NWS. It does not provide the data via an API and the data it returns through its point-and-click interface isn't in plain text format! To make matters worse, you can only retrieve data from a city one month at a time.

For San Francisco, visit <https://www.weather.gov/wrh/climate?wfo=mtr> and choose "San Francisco City, CA", "Daily data for a month", and a month from 2021; for New York, visit [https:](https://www.weather.gov/wrh/climate?wfo=okx) [//www.weather.gov/wrh/climate?wfo=okx](https://www.weather.gov/wrh/climate?wfo=okx) and choose "NY-Central Park Area", "Daily data for a month", and a month from 2021. Copy and paste the data into spreadsheet software for further processing.

#### Examples

temps

# <span id="page-7-0"></span>Index

∗ datasets hoops, [6](#page-5-0) temps, [6](#page-5-0) aes(), *[2](#page-1-0)* aes\_(), *[2](#page-1-0)* borders(), *[3](#page-2-0)* fortify(), *[2](#page-1-0)* geom\_braid, [2](#page-1-0) ggplot(), *[2](#page-1-0)* hoops, [6](#page-5-0) layer(), *[3](#page-2-0)* stat\_braid *(*geom\_braid*)*, [2](#page-1-0) temps, [6](#page-5-0)